## Unit-2: Model-checker NuSMV

## B. Srivathsan

## Chennai Mathematical Institute

NPTEL-course

July - November 2015

# Module 3: Hardware verification using NuSMV

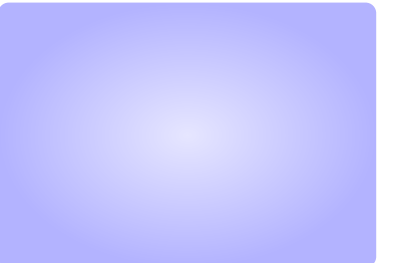

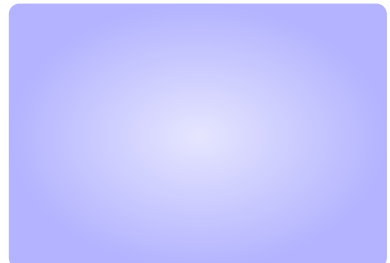

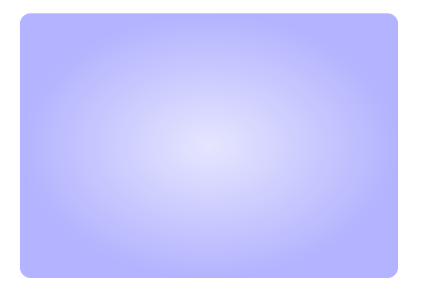

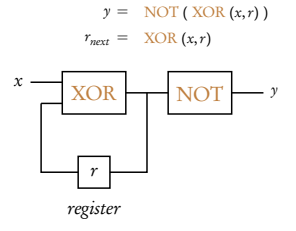

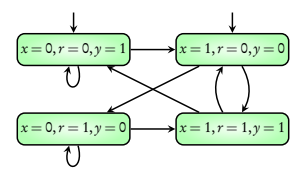

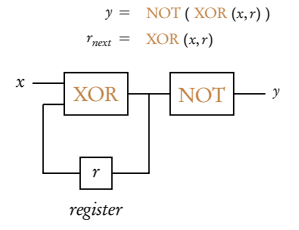

MODULE main

#### VAR

- x: boolean;
- r: boolean;

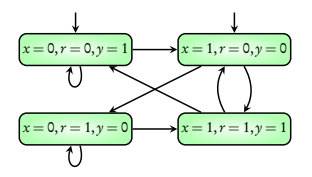

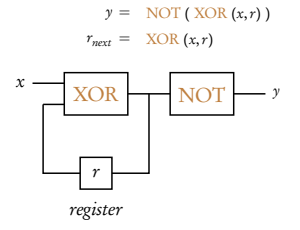

MODULE main VAR

- x: boolean;
- r: boolean;

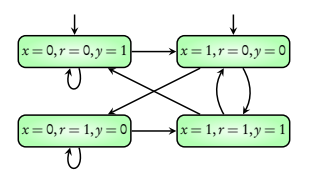

ASSIGN

 $init(r) := FALSE;$ 

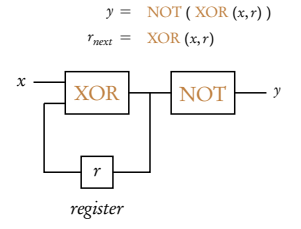

MODULE main VAR

- x: boolean;
- r: boolean;

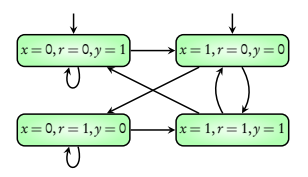

ASSIGN  $init(r) := FALSE;$  $next(r) := x x or r;$ 

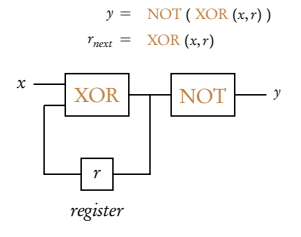

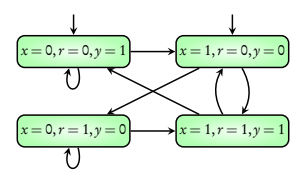

MODULE main VAR x: boolean; r: boolean; DEFINE  $y := !(x x or r);$ ASSIGN  $init(r) := FALSE;$  $next(r) := x x or r;$ 

## Simple circuit

### Use of DEFINE

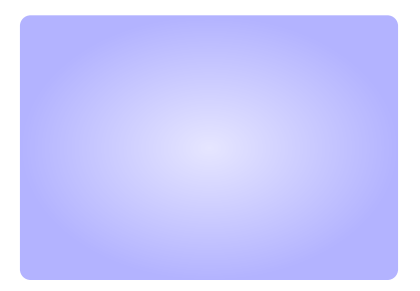

$$
\frac{in_1}{in_2} \quad \boxed{\text{NAND}} - out
$$

$$
\frac{in_1}{in_2} \quad \boxed{\text{NAND}} - out
$$

MODULE main VAR in1: boolean; in2: boolean; DEFINE −− ZERO DELAY out := !(in1 & in2);

$$
\frac{in_1}{in_2} \quad \boxed{\text{NAND}} - out
$$

0 0 1

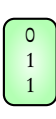

MODULE main VAR in1: boolean; in2: boolean; DEFINE −− ZERO DELAY out := !(in1 & in2);

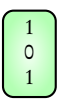

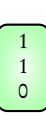

$$
\frac{in_1}{in_2} \quad \boxed{\text{NAND} - out}
$$

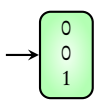

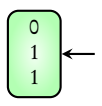

MODULE main VAR in1: boolean; in2: boolean; DEFINE −− ZERO DELAY out := !(in1 & in2);

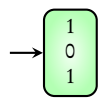

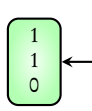

$$
\frac{in_1}{in_2} \quad \boxed{\text{NAND} - out}
$$

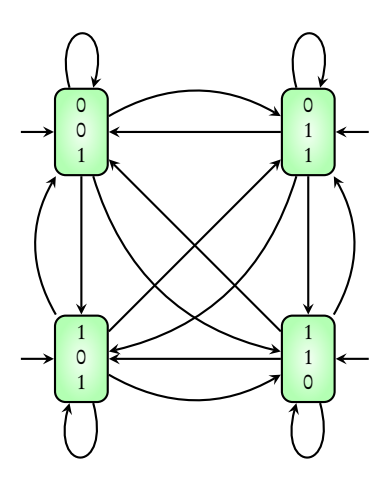

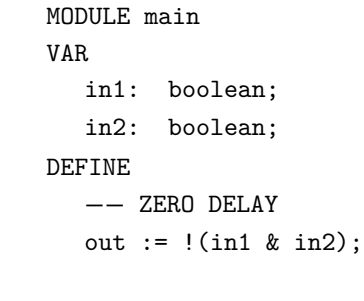

$$
\frac{in_1}{in_2} \quad \boxed{\text{NAND}} - out
$$

MODULE main VAR in1: boolean; in2: boolean; out: boolean; ASSIGN −− UNIT DELAY init(out) := TRUE;  $next(out) := !(int & in1)$ ;

$$
\frac{in_1}{in_2} \quad \boxed{\text{NAND}} - out
$$

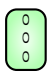

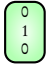

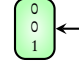

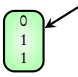

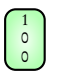

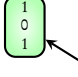

1 1 1

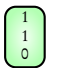

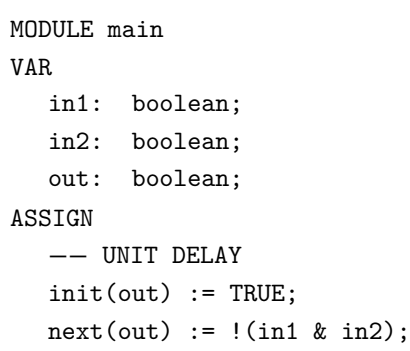

$$
\frac{in_1}{in_2} \quad \boxed{\text{NAND}} - out
$$

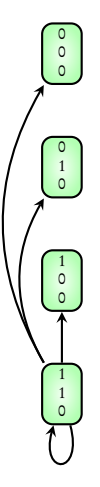

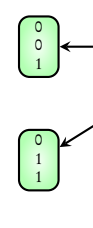

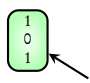

  VAR in1: boolean; in2: boolean; out: boolean; ASSIGN −− UNIT DELAY init(out) := TRUE;  $next(out) := !(int & in1)$ ;

MODULE main

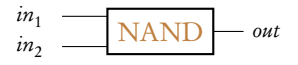

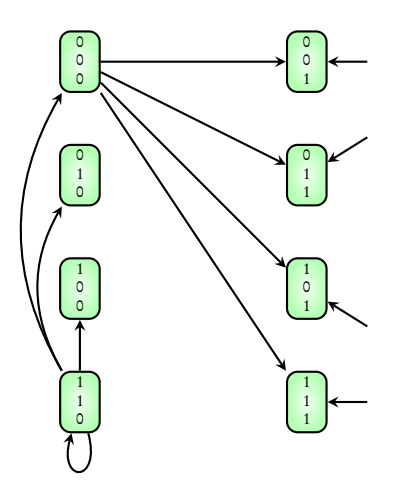

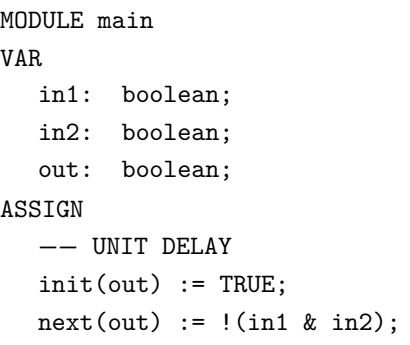

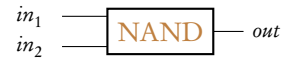

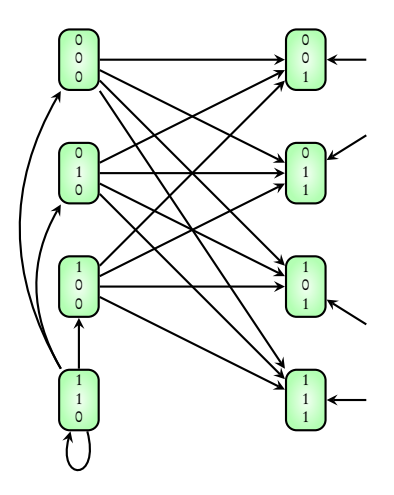

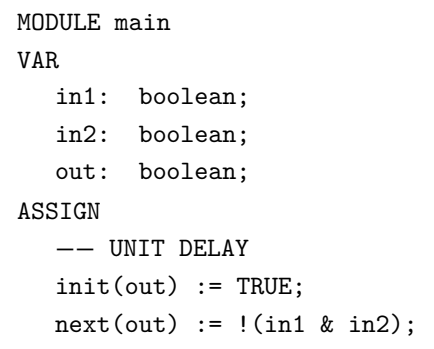

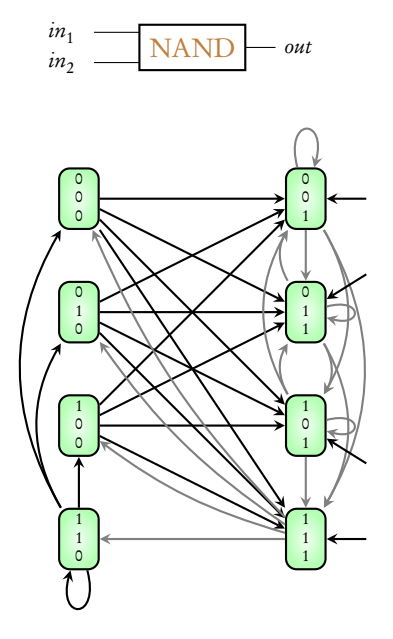

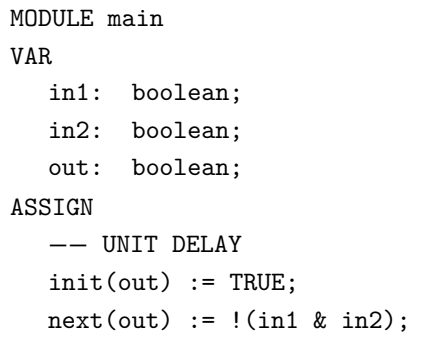

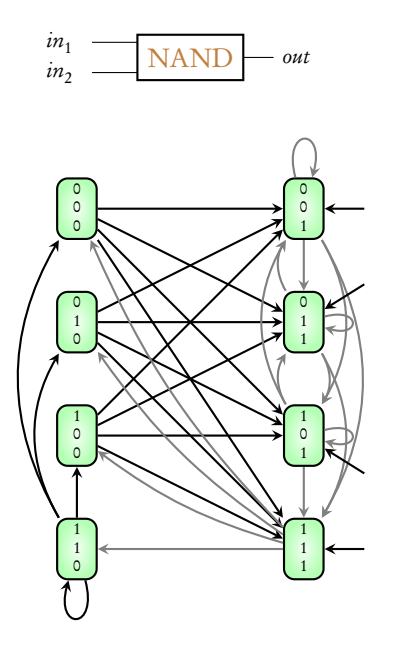

MODULE main VAR input1: boolean; input2: boolean; q: nand2(input1, input2); MODULE nand2(in1, in2) VAR out: boolean; ASSIGN −− UNIT DELAY  $init(out) := TRUE;$  $next(out) := !(ind & in2);$ 

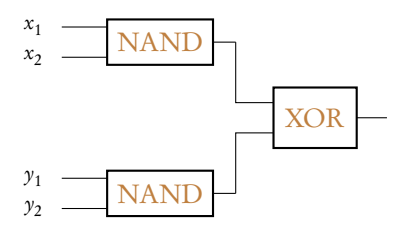

#### MODULE main

#### VAR

- x1: boolean; x2:boolean;
- y1: boolean; y2:boolean;
- q1:  $nand2(x1, x2)$ ;
- q2: nand2(y1, y2);

#### DEFINE

−− ZERO DELAY

fout := q1.out xor q2.out;

MODULE nand2(in1, in2) VAR out: boolean; ASSIGN −− UNIT DELAY  $init(out) := TRUE;$  $next(out) := !(ind & in2);$ 

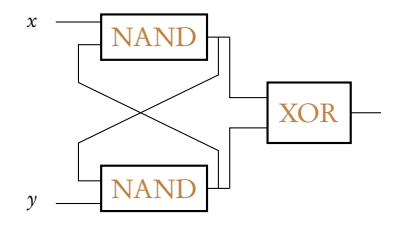

MODULE main

#### VAR

- x: boolean;
- y: boolean;
- q1: nand2(x, q2.out);
- q2: nand2(q1.out, y);

DEFINE

−− ZERO DELAY

fout := q1.out xor q2.out;

MODULE nand2(in1, in2) VAR out: boolean ASSIGN −− UNIT DELAY  $init(out) := TRUE;$  $next(out) := !(ind & in2);$ 

## Simple circuit

## Use of DEFINE

Hierarchical designs

## Use of MODULE

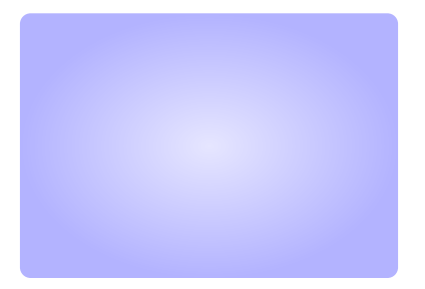

```
MODULE counter_cell(carry_in)
VAR
   value:boolean;
ASSIGN
   init(value):=FALSE;
   next(value):= value xor carry_in;
DEFINE
   carry_out := carry_in & value;
MODULE main
VAR
```

```
bit0:counter_cell(TRUE);
bit1:counter_cell(bit0.carry_out);
bit2: counter_cell(bit1.carry_out);
```
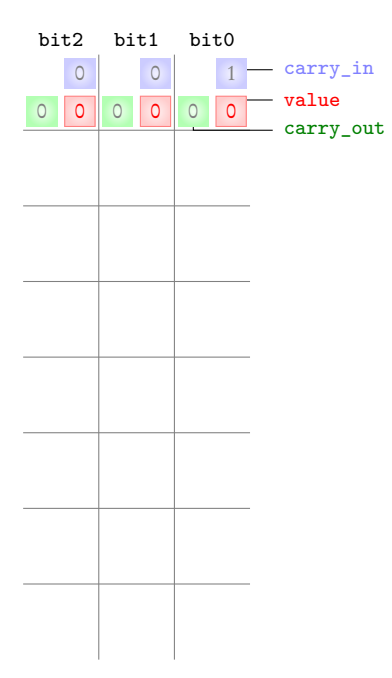

```
MODULE counter_cell(carry_in)
VAR
   value:boolean;
ASSIGN
   init(value):=FALSE;
   next(value):= value xor carry_in;
DEFINE
   carry_out := carry_in & value;
MODULE main
VAR
   bit0:counter_cell(TRUE);
   bit1:counter_cell(bit0.carry_out);
   bit2: counter_cell(bit1.carry_out);
```
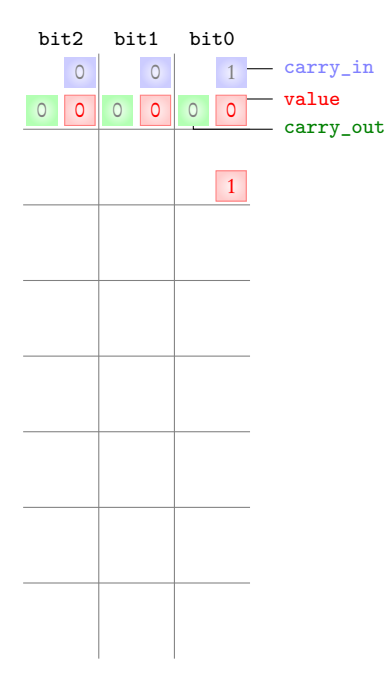

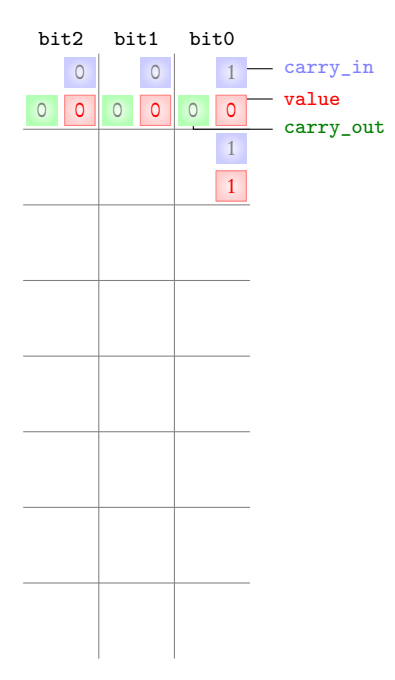

```
MODULE counter_cell(carry_in)
VAR
   value:boolean;
ASSIGN
   init(value):=FALSE;
   next(value):= value xor carry_in;
DEFINE
   carry_out := carry_in & value;
MODULE main
VAR
   bit0:counter_cell(TRUE);
   bit1:counter_cell(bit0.carry_out);
   bit2: counter_cell(bit1.carry_out);
```
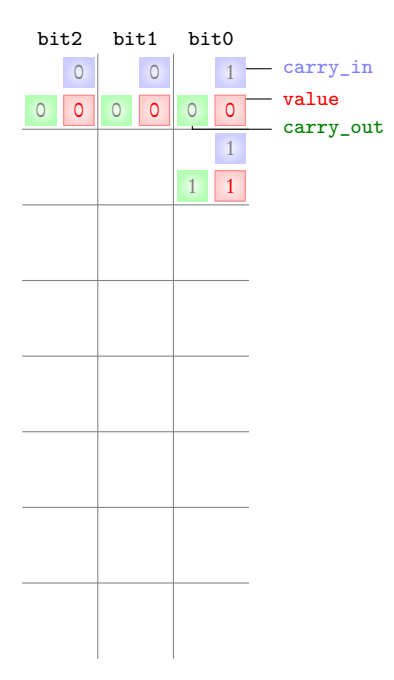

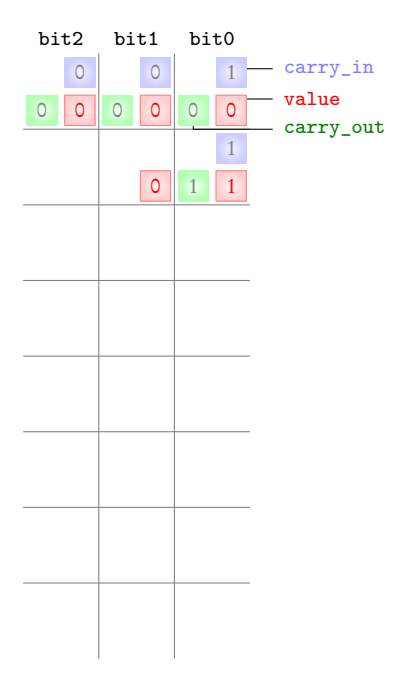

```
MODULE counter_cell(carry_in)
VAR
   value:boolean;
ASSIGN
   init(value):=FALSE;
   next(value):= value xor carry_in;
DEFINE
   carry_out := carry_in & value;
MODULE main
VAR
   bit0:counter_cell(TRUE);
   bit1:counter_cell(bit0.carry_out);
   bit2: counter_cell(bit1.carry_out);
```
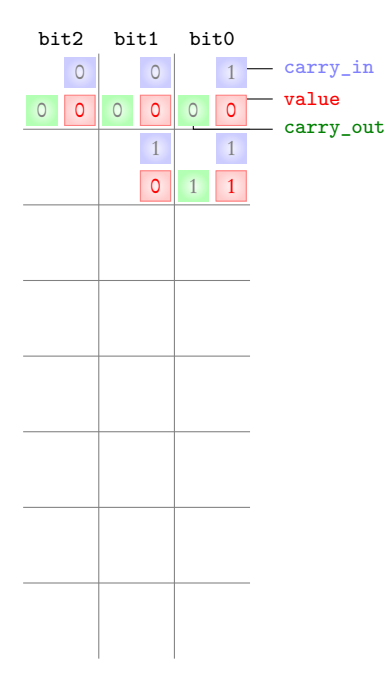

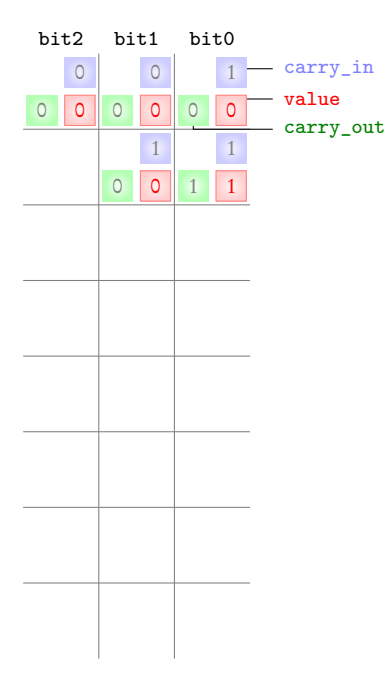

```
MODULE counter_cell(carry_in)
VAR
   value:boolean;
ASSIGN
   init(value):=FALSE;
   next(value):= value xor carry_in;
DEFINE
   carry_out := carry_in & value;
MODULE main
VAR
   bit0:counter_cell(TRUE);
   bit1:counter_cell(bit0.carry_out);
   bit2: counter_cell(bit1.carry_out);
```
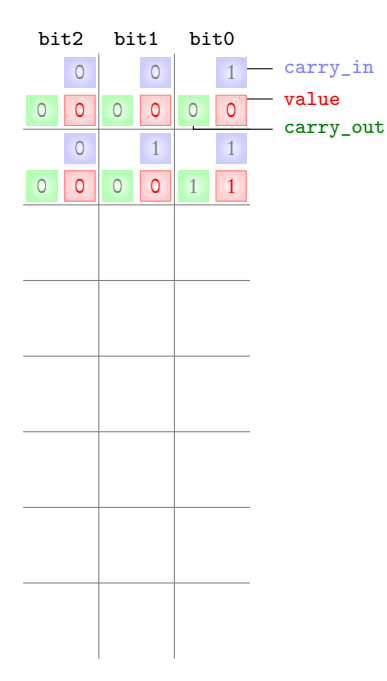

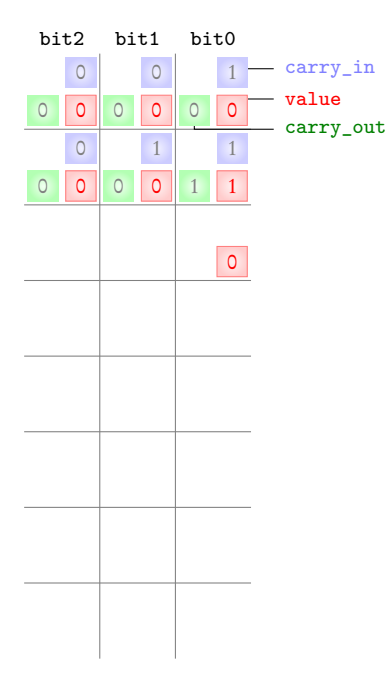

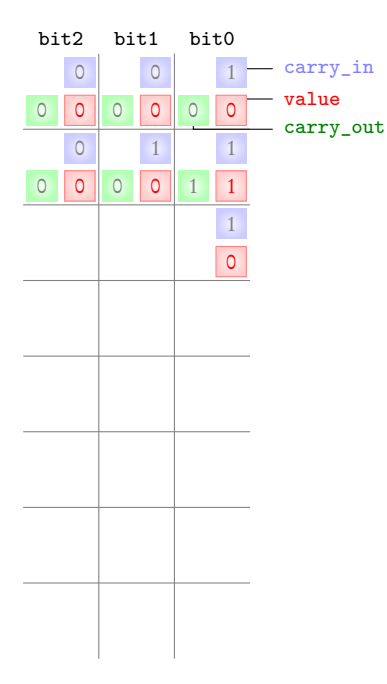

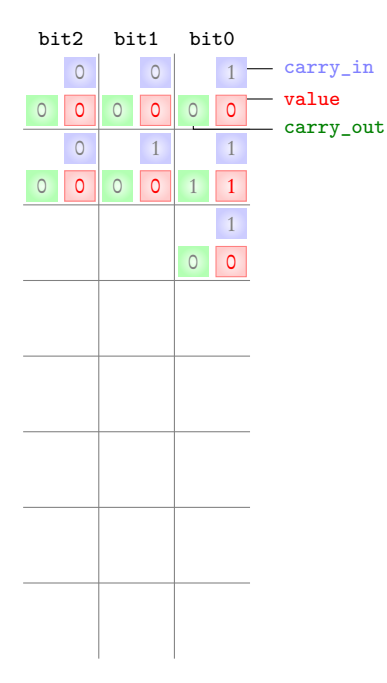

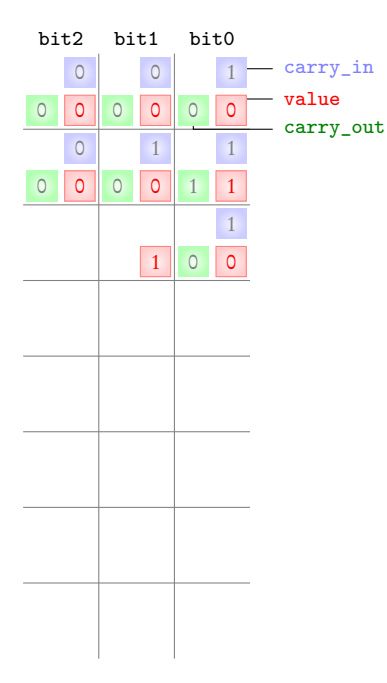

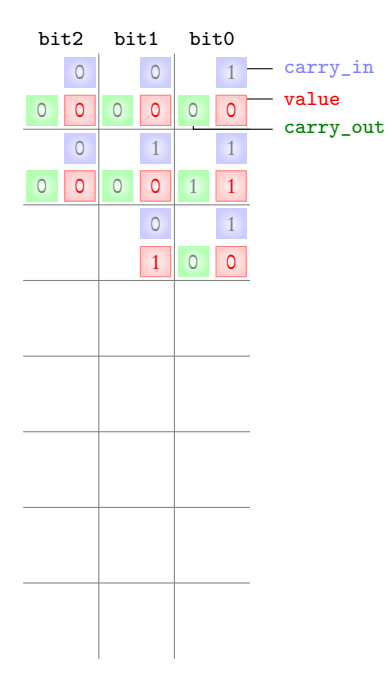

```
MODULE counter_cell(carry_in)
VAR
   value:boolean;
ASSIGN
   init(value):=FALSE;
   next(value):= value xor carry_in;
DEFINE
   carry_out := carry_in & value;
MODULE main
VAR
   bit0:counter_cell(TRUE);
   bit1:counter_cell(bit0.carry_out);
   bit2: counter_cell(bit1.carry_out);
```
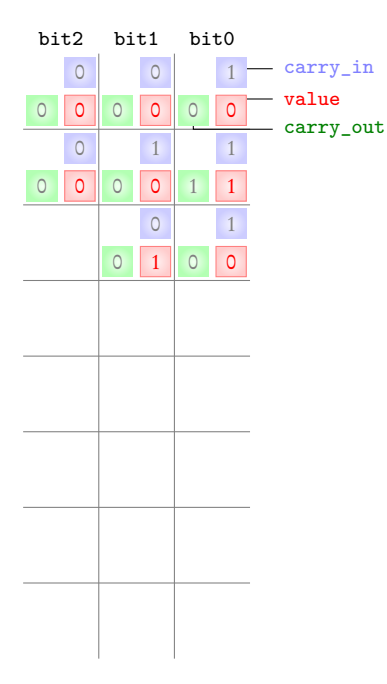

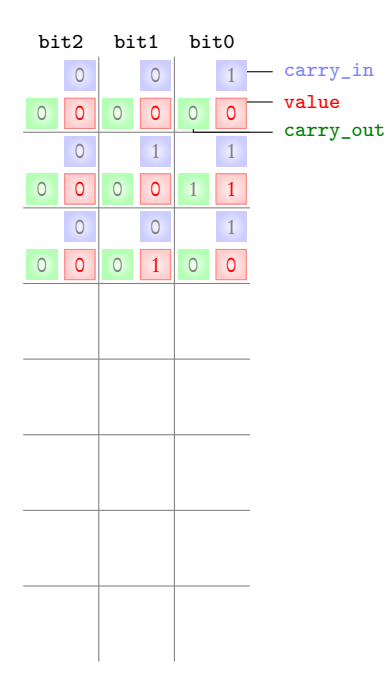

```
MODULE counter_cell(carry_in)
VAR
   value:boolean;
ASSIGN
   init(value):=FALSE;
   next(value):= value xor carry_in;
DEFINE
   carry_out := carry_in & value;
MODULE main
VAR
   bit0:counter_cell(TRUE);
   bit1:counter_cell(bit0.carry_out);
   bit2: counter_cell(bit1.carry_out);
```
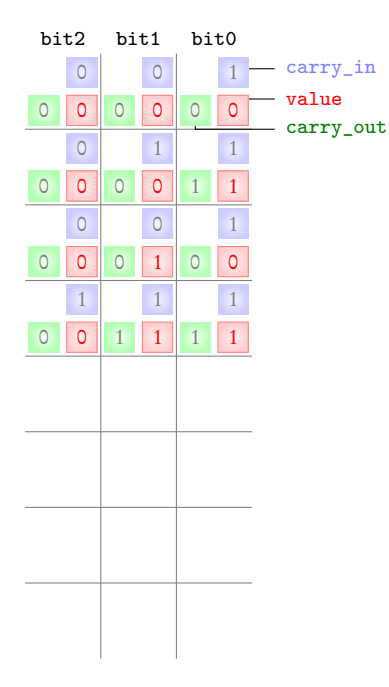

```
MODULE counter_cell(carry_in)
VAR
   value:boolean;
ASSIGN
   init(value):=FALSE;
   next(value):= value xor carry_in;
DEFINE
   carry_out := carry_in & value;
MODULE main
VAR
   bit0:counter_cell(TRUE);
   bit1:counter_cell(bit0.carry_out);
   bit2: counter_cell(bit1.carry_out);
```
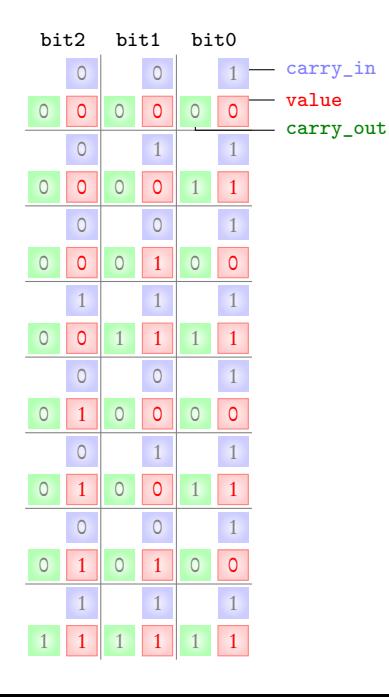

```
MODULE counter_cell(carry_in)
VAR
   value:boolean;
ASSIGN
   init(value):=FALSE;
   next(value):= value xor carry_in;
DEFINE
   carry_out := carry_in & value;
MODULE main
VAR
   bit0:counter_cell(TRUE);
   bit1:counter_cell(bit0.carry_out);
   bit2: counter_cell(bit1.carry_out);
```
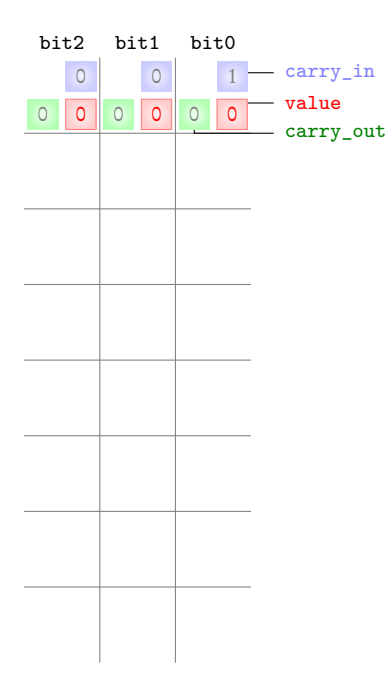

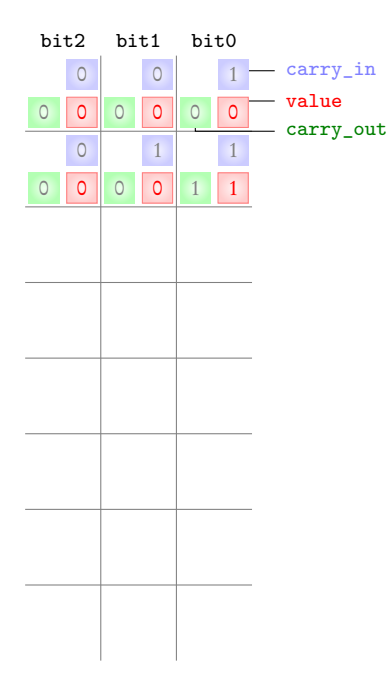

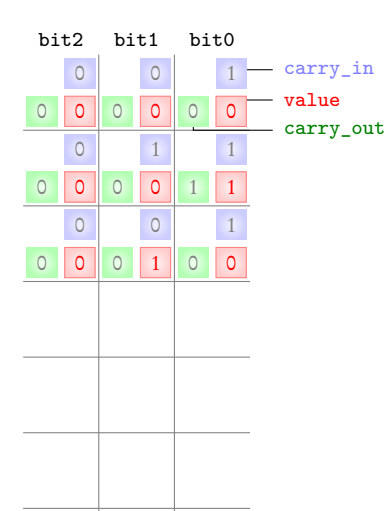

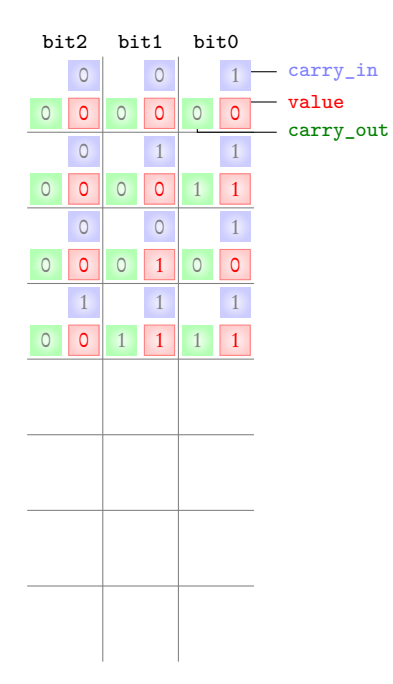

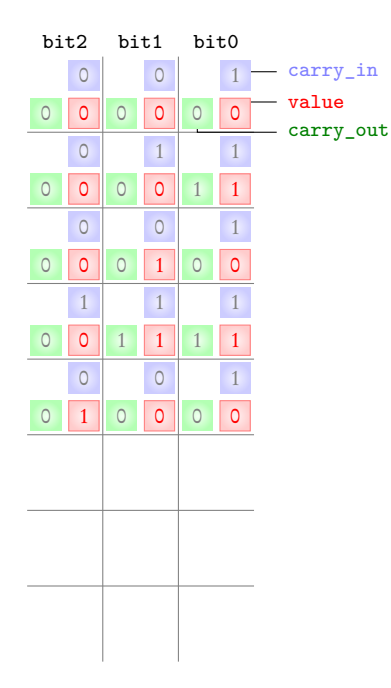

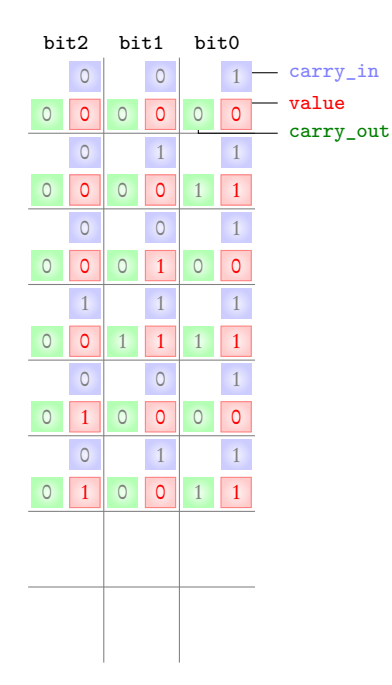

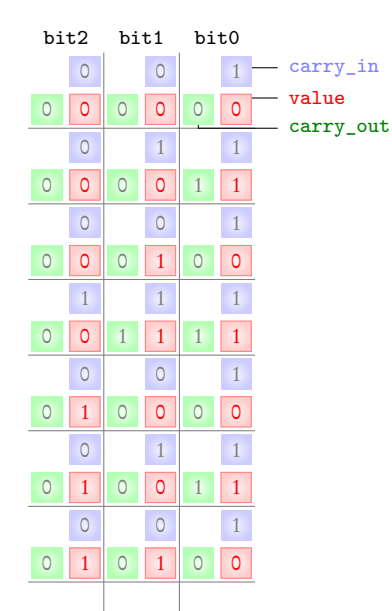

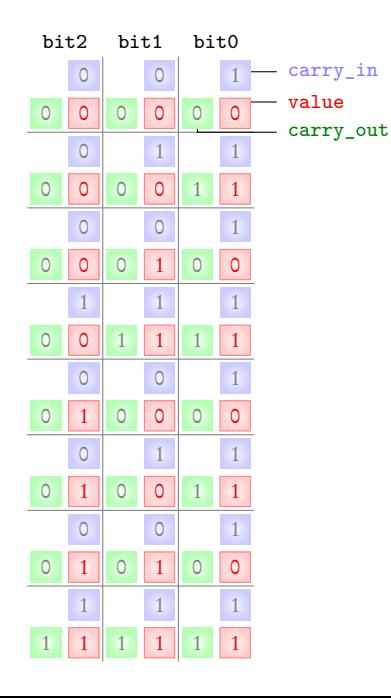

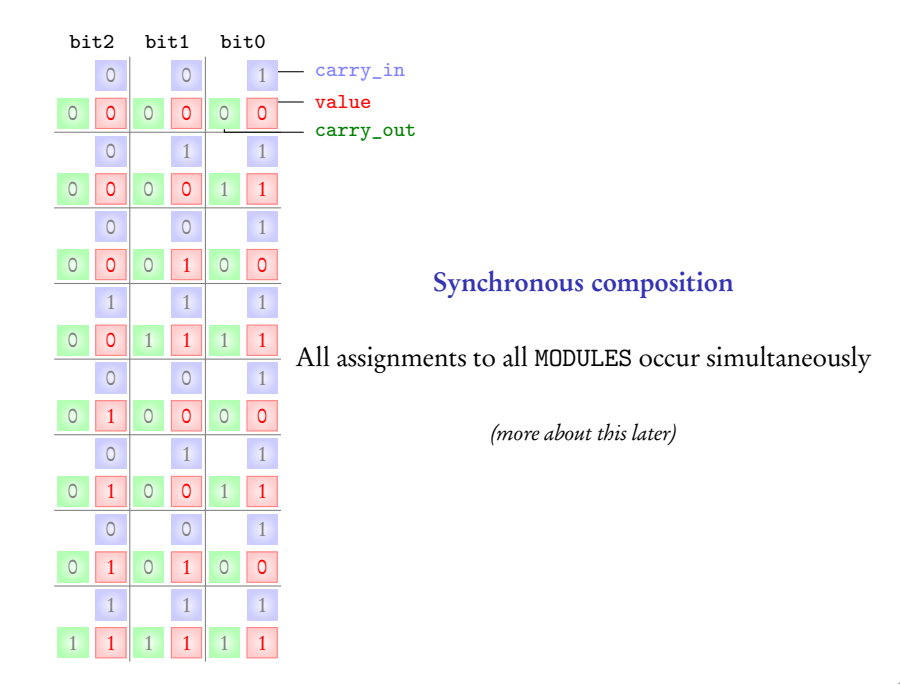

## Simple circuit

### Use of DEFINE

Hierarchical designs

### Use of MODULE

Counter

Synchronous composition of modules